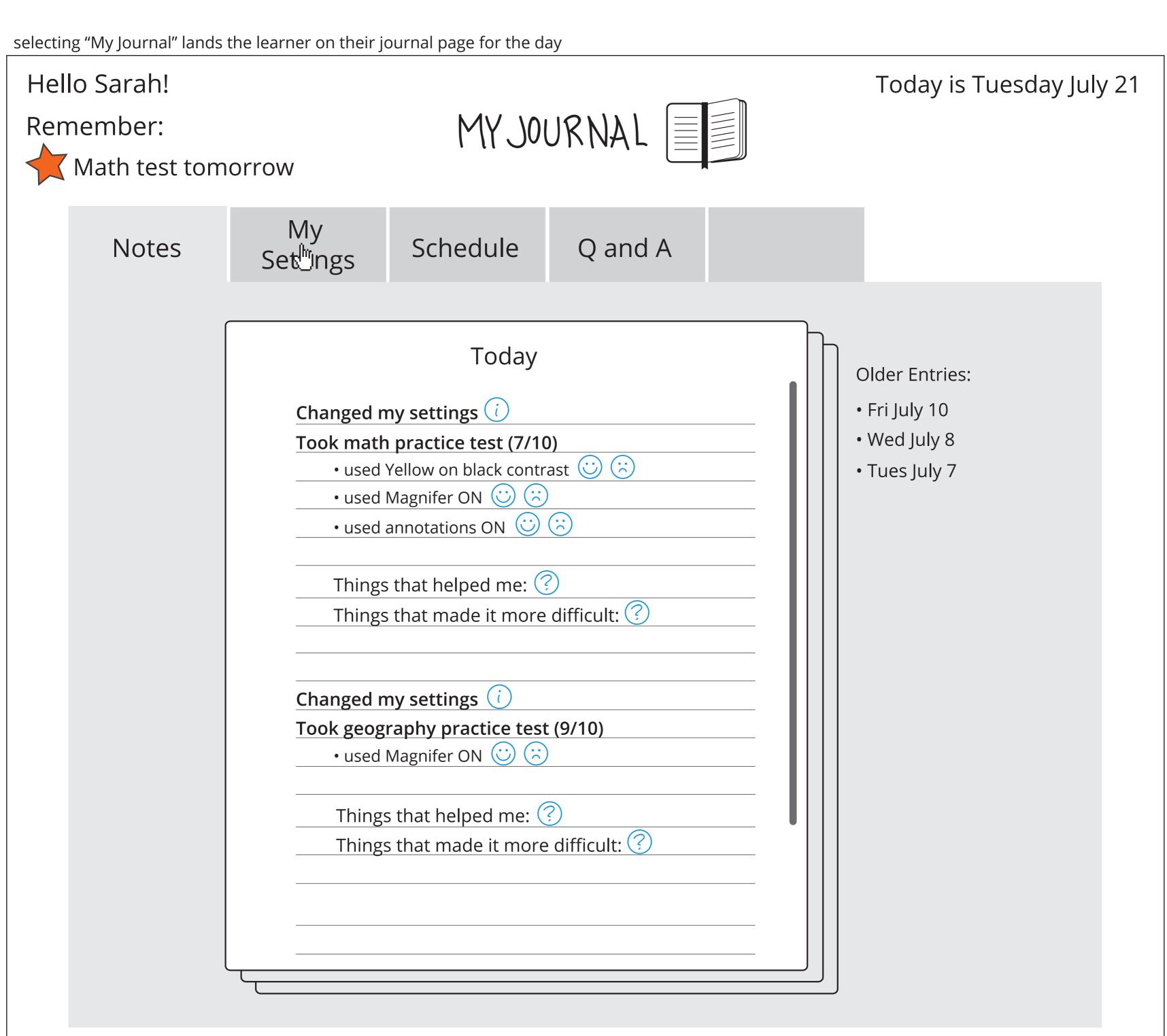

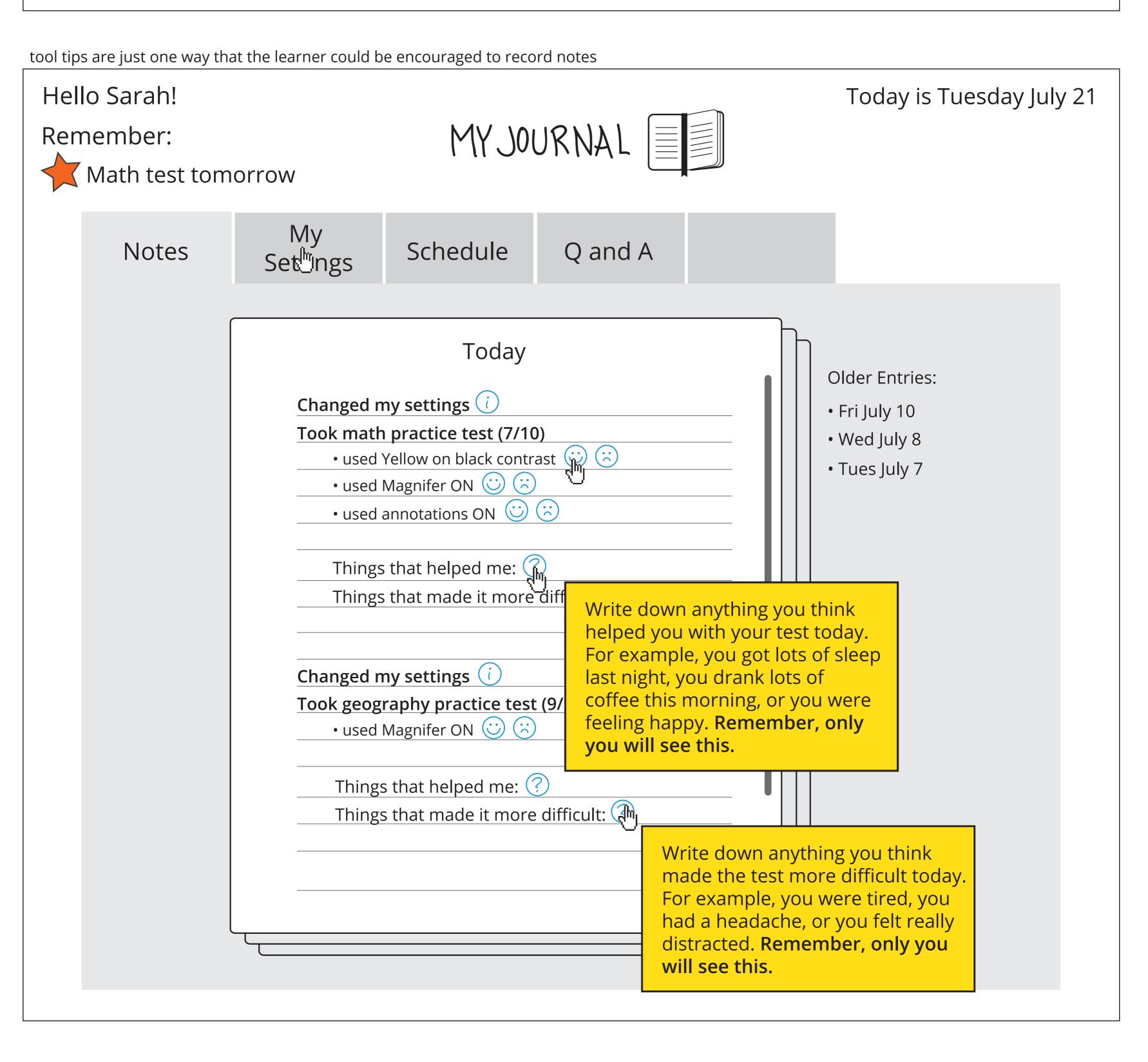

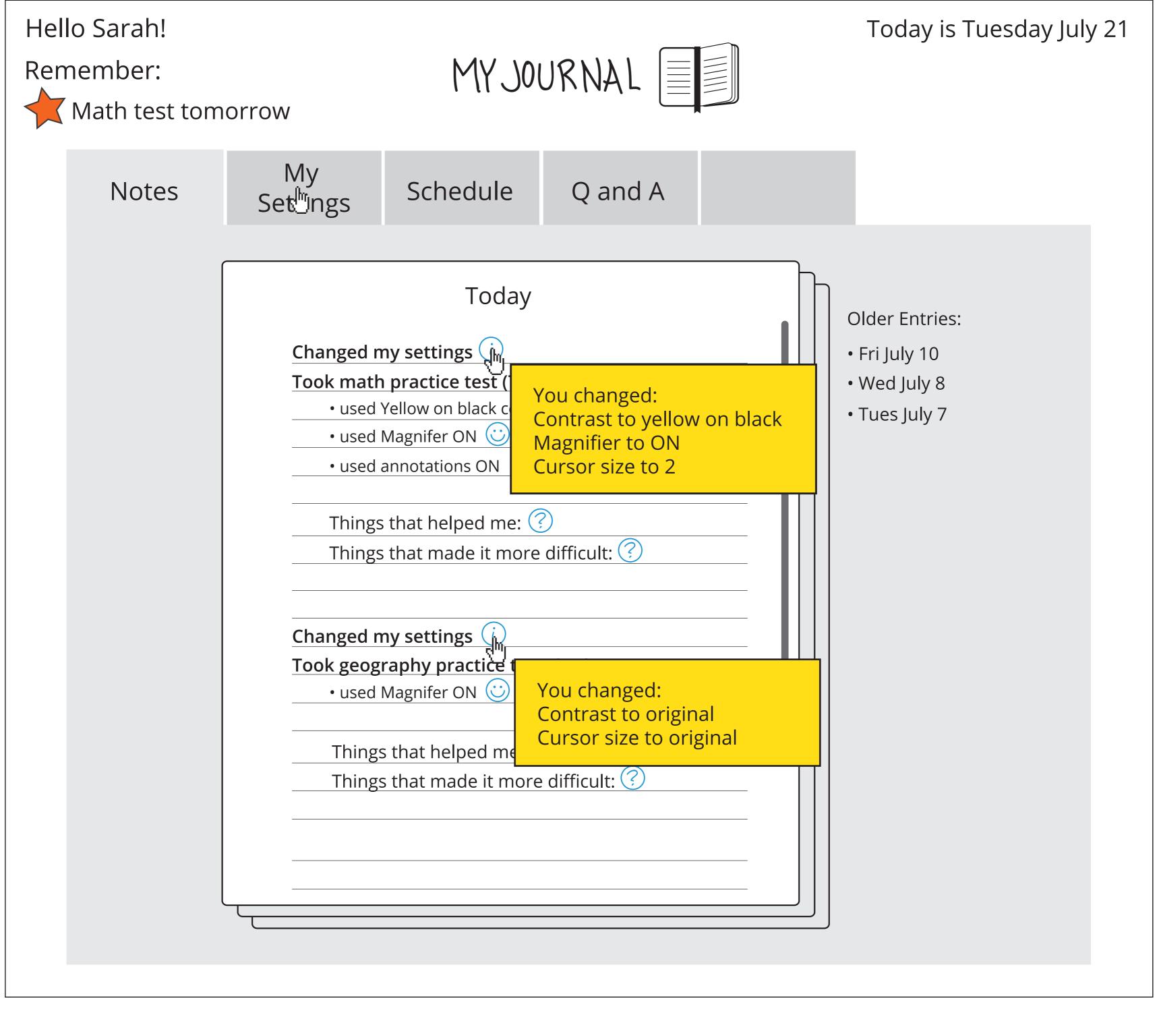

information about settings adjustments and changes

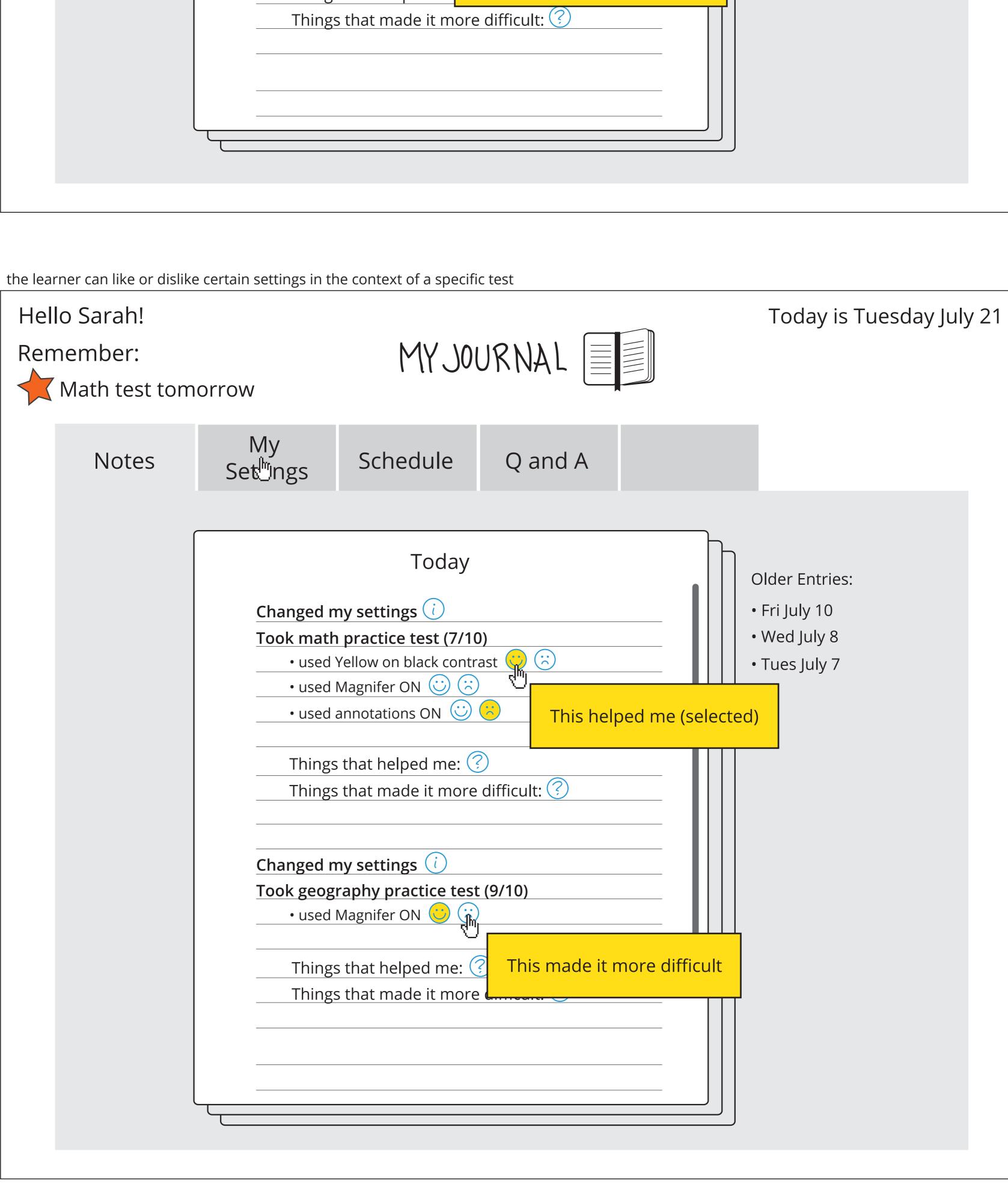